## Test ID Number

## Student ID Num

The "In-Class Test Rules" provided herewith apply to this exam. Use the Test ID Number shown above to identify each of your answer sheets. Write your seven-digit BYUH Student ID number in the blank above, and turn in this sheet along with your answer sheets. It will be kept separate until grading is completed, and will then be used to assign your score to the proper person.

#### DO NOT WRITE YOUR STUDENT ID NUMBER OR NAME ON ANY OTHER TEST SHEET.

Each problem is worth ten points, up to a maximum of 40 points for the whole test.

#### 1 N to 1

Prompt for and read a number N. Print the numbers from N to 1 (inclusive). You can assume N is and integer and is greater than 1. Example: input 6, output 6 5 4 3 2 1. Don't worry about spacing, commas, or newlines.

# 2 Less Than

Read lines from STDIN until you get a blank line. On each line is a number (e.g., 13 or 98.6). There will be at least one number. Report how many numbers were less than the last number read.

## 3 Noël

Read a list of words from STDIN, one per line. If the word contains the twelfth letter of the US alphabet ("L" or "l") do not print the word. Otherwise print it. The resulting words are those with no els. Stop when you get a blank line of input.

## 4 Strange Dice

There are two dice. One is white. One is red. Ask for the numbers on the white die. Read them in. Ask for the numbers on the red die. Read them in. Print out "white wins" or "red wins" or "tied" depending on which die is better, on average. Each die has eight faces (sides). Each face has a number between 1 and 20. When rolled, each face is equally likely to come up. In a contest, each die is rolled and the one with the larger number on top wins.

# 5 CGI Middle of Three

Write a perl CGI program without "use CGI;". The program displays three blanks and invites the user to type in a number into each blank. When the user submits the form, the same CGI program runs, compares the numbers, and displays the middle value (e.g., in: 5, 91, 27; out: "The middle value was 27"). It then displays three blanks as before. For 1, 2, 1, the middle is 1. For 3, 3, 3, the middle is 3.

Leave the space below empty. It will be used for calculating your exam score, reporting your grade, and other notes (if any) from the instructor.

The actual grades were as follows:

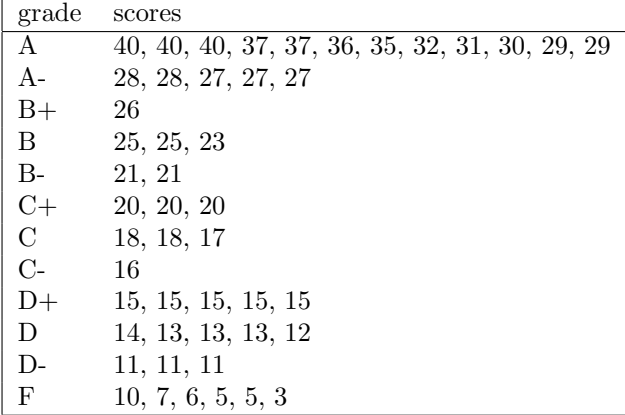